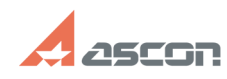

# Некорректный путь установки[..] **Править 12:02:03** 05/10/2024 12:02:03

# **FAQ Article Print**

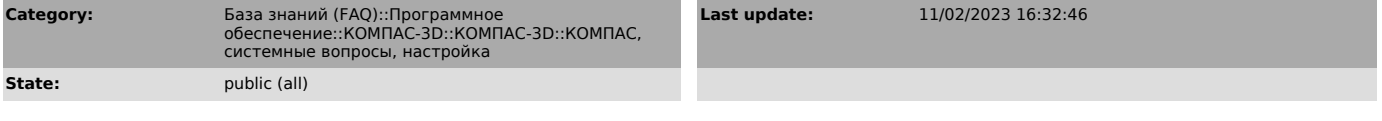

*Keywords*

КОMPAS-3D, установка, папки, дистрибутив, сбой, вылет

## *Problem (public)*

Неправильная работа КОМПАС-3D из-за некорректного пути установки.

### *Solution (public)*

Не допускается устанавливать КОМПАС-3D в корень диска. Такое расположение является некорректным и может приводить к ошибкам. Путь должен содержать папку, в которой размещаются все файлы КОМПАС-3D.

Примеры корректных путей установки: C:\Program Files\ASCON\KOMPAS-3D D:\KOMPAS-3D

Примеры некорректных путей установки: С:\ D:\

Рекомендуется переустановить КОМПАС-3D в папку, которая предлагается при инсталляции, или другую папку, созданную на диске.